# LEBENSLAUF

#### FORMALES

#### Seitenaufbau

Analog zum Bewerbungsanschreiben können Sie sich auch hier an den Gestaltungsregeln der DIN 5008 orientieren. Diese regelt u.a. die folgenden Seitenränder:

- 1. Seitenrand links: 24,1 mm
- 2. Seitenrand rechts: mind. 8,1 mm
- 3. Seitenrand unten: 16,9 mm
- 4. Seitenrand oben: 16,9 mm

#### Schriftarten

Als Schriftart bieten sich u. a. folgende Standardschriftarten an:

- 1. (Times New Roman)
- 2. Arial
- 3. Calibri
- 4. Helvetica

Die gewählte Schriftart sollte in den anderen Bewerbungsunterlagen (Deckblatt, Bewerbungsschreiben etc.) ebenfalls eingesetzt werden, um ein einheitliches und harmonisches Bild zu gewährleisten.

Grundsätzlich ist von variierenden Schriftarten und Schriftgrößen sowie von doppelten Formatierungen, wie zum Beispiel fett und unterstrichen abzusehen.

#### Schriftgröße

11 oder 12

#### Umfang

Max. 2 Seiten

#### Gliederung

Der tabellarische Lebenslauf wird inhaltlich gegliedert in

- 1. Kopf
- 2. Hauptteil
- 3. Abschluss

## 1. LEBENSLAUF – KOPF

Eingeleitet wird der tabellarische Lebenslauf mit der Überschrift "Lebenslauf" oder "Curriculum Vitae". Die Ausrichtung der Überschrift ist Ihnen überlassen (linksbündig oder zentriert). Sie können die Überschrift durch die Wahl einer anderen Schriftgröße vom Rest des Textes abheben.

#### Bewerbungsfoto

Das Bewerbungsfoto wird oben rechts in den Lebenslauf eingefügt. Das Foto sollte vom Fotografen aufgenommen worden sein; darauf sollten Sie wie bei einem Vorstellungsgespräch gekleidet sein.

Info: Mit dem Inkrafttreten des Allgemeinen Gleichbehandlungsgesetzes im August 2006 sind Sie nicht mehr verpflichtet, Ihren Bewerbungsunterlagen ein Bewerbungsfoto beizulegen. Unabhängig davon ist es in Deutschland aber üblich und empfehlenswert, ein Bewerbungsfoto mitzuschicken.

#### Persönliche Daten

Die Kategorie "Persönliche Daten" beinhaltet Stammdaten zum Bewerber:

- 1. Vor- und Nachname
- 2. Wohnanschrift
- 3. E-Mailadresse
- 4. Telefonnummer
- 5. Geburtsdatum und -ort (optional)
- 6. Familienstand (optional)
- 7. Staatsangehörigkeit (optional)

#### 2. HAUPTTEIL – Gliederung des Inhalts als einzelne Blöcke

Im Anschluss an den Kopfteil folgt eine Auflistung der beruflichen Stationen und Interessen in tabellarischer Form als einzelne Blöcke (Kategorien). Dabei befindet sich meist links der Zeitraum und rechts die (berufliche) Station. Zeiträume werden monatsgenau im Format [Monat/Jahr] angegeben

(Ausnahme bilden Stationen, die länger zurückliegen. Das ist oft bei Schulbesuchen der Fall. Dort reicht eine jahresgenaue Angabe.)

Diese Kategorien sollten antichronologisch (letzte Tätigkeit zuerst) sortiert werden. So sieht der Personalverantwortliche auf den ersten Blick, womit Sie aktuell beschäftigt sind.

Die folgenden Kategorien sind als Beispiel zu verstehen und sind, je nach persönlicher Situation, unterschiedlich zu strukturieren. Eine umfassende Aufstellung der am häufigsten in einem tabellarischen Lebenslauf eingesetzten Kategorien haben wir für Sie im Beitrag [Gliederung im](http://www.bewerbung-tipps.com/blog/bewerbungsunterlagen/kategorien-tabellarischer-lebenslauf/)  [Lebenslauf](http://www.bewerbung-tipps.com/blog/bewerbungsunterlagen/kategorien-tabellarischer-lebenslauf/) zusammengestellt.

## Wichtig:

Geben Sie bei Stationen, die für die Stelle inhaltlich relevant sind, neben den Zeiträumen auch Aufgabenbereiche und Erfahrungen an. Bei drei Stichpunkten sollte allerdings die Grenze liegen.

### Schule und Studium

### Studium

Neben der Dauer des Studiums, werden Studiengang/-fach mit Vertiefung und Hochschule sowie der Abschluss mit Abschlussnote genannt. Darüber hinaus kann das Thema der Abschlussarbeit/Promotion und (falls Sie sich gerade im Studium befinden) der voraussichtliche Abschlusszeitpunkt aufgeführt werden.

### Schule

Diese Kategorie beinhaltet eine Auflistung der besuchten Schulen / Hochschulen mit Name, Ort und Typ der Schule sowie entsprechendem Zeitraum. Der Abschluss sowie die Abschlussnote des höchsten Abschlusses werden ebenfalls genannt. Die Grundschule wird nicht aufgeführt.

### Beruflicher Werdegang

Hier findet sich eine vollständige Auflistung aller beruflichen Stationen jeweils mit Tätigkeitsdauer, Stellenbezeichnung und dem beschäftigenden Unternehmen.

Sofern Sie die berufliche Tätigkeit als wichtig für die neue Stelle ansehen, nennen Sie zusätzlich drei Aufgabenschwerpunkte in stichpunktform.

### Berufliche Ausbildung

Hier finden sich Informationen zur Berufsausbildung.

Inhalte:

- 1. Unternehmen mit eventuellem Ausbildungsort
- 2. Art der Ausbildung
- 3. Abschluss

Gegebenenfalls können auch Ausbildungsschwerpunkte genannt werden. Jeder erfolgreich absolvierten Ausbildung folgt die Abschlussnote. Abgebrochene Ausbildungen werden mit "(ohne Abschluss)" markiert.

### Praktika

Zu jedem Praktikum werden Zeitraum, Unternehmen, Ort und Tätigkeitsbereich genannt. Führen Sie nur Praktika auf, durch die Sie sich einen Vorteil erhoffen oder wenn durch das Weglassen eine zeitliche Lücke entstehen würde. Je nach Wichtigkeit wird das Praktikum mit drei inhaltlichen Schwerpunkten untermauert.

#### Weitere Rubriken im Lebenslauf können sein:

- 1. Weiterbildungen
- 2. Auslandsaufenthalte / [Sprachreisen](http://www.bewerbung-tipps.com/fortbildung/sprachreisen.php)
- 3. [Sprachkenntnisse](http://www.bewerbung-tipps.com/blog/bewerbungsunterlagen/sprachkenntnisse-im-lebenslauf/)
	- o Grundkenntnisse: Man kann einfache Sätze verstehen
	- o Gute Kenntnisse: Man kann sich im Alltag verständlichen
	- o Fließend: Man kann sich problemlos unterhalten sowie Texte lesen und aufsetzen
	- o Verhandlungssicher: Man kann komplexe Themen mit Fachbegriffen verstehen und ebenfalls Texte dazu verfassen
	- o Muttersprache: Man ist mit dieser Sprache aufgewachsen und kann sich mündlich und schriftlich perfekt ausdrücken.

Der Europäische Referenzrahmen teilt alle wichtigen europäischen Sprachtests in die sechs Schwierigkeitsstufen A1, A2, B1, B2, C1 und C2 ein.

A – Elementare Sprachverwendung (A1 und A2)

B – Selbständige Sprachverwendung (B1 und B2)

C – Kompetente Sprachverwendung (C1: fortgeschrittenes Kompetenzniveau; C2: nahezu muttersprachliche Sprachbeherrschung)

### 4. EDV-Kenntnisse

Um lange Listen zu vermeiden und die Lesbarkeit zu fördern, können EDV-Kenntnisse auch funktional gruppiert werden:

#### z. B.

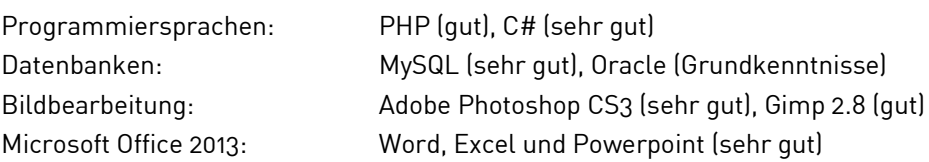

Mögliche weitere Gruppierungen:

- o Textverarbeitung
- o Büroanwendungen
- o Anwendungsprogramme
- o Betriebssysteme
- o Datenbanken
- o Hardware
- o Netzwerk
- 5. Interessen und Hobbys (Vermeiden Sie Risikosportarten)
- 6. Referenzen
- 7. Elternzeit
- 8. Ehrenamtliche Tätigkeiten
- 9. Führerschein
- 10. Besondere Kenntnisse
- 11. Sonstiges

Bitte beachten Sie, dass Abschlüsse und Befähigungen durch Zeugnisse, Zertifikate oder andere Nachweise belegt werden müssen.

### 3. ABSCHLUSS

- 1. Keine Grußformel ("Mit freundlichen Grüßen")
- 2. Ort und aktuelles Datum (linksbündig links von oder über oder unter der Unterschrift)
- 3. Unterschrift (Vor- und Zuname)

Info: In Online- oder E-Mail-Bewerbungen sollte der unterschriebene Lebenslauf den Bewerbungsunterlagen eingescannt (digitalisiert) beigefügt werden.

#### LINK

Lebenslauf-Muster:

[www.anschreiben2go.de/Lebenslauf-Ingenieur](http://www.anschreiben2go.de/Lebenslauf-Ingenieur)

### BEWERBEN AUF DEUTSCH / ENGLISCH

Unter [www.h-da.de/career](http://www.h-da.de/career) finden Sie

- das Jobportal der h\_da mit aktuellen Angebote von Praktika, Abschlussarbeiten und Jobs,
- Infos zur jährlichen hochschuleigenen Karrieremesse meet@h\_da sowie
- eine Firmendatenbank mit den Daten von 300.000 deutschen Unternehmen.

Damit Sie bei Ihrer Bewerbung keine Fehler machen, bieten wir Ihnen u. a. Bewerbungstrainings und Bewerbungsmappenchecks für eine erfolgreiche Bewerbung an.

Wir wünschen Ihnen für Ihre Bewerbungen viel Erfolg!

#### Career Center der h\_da – Ihr Sprungbrett vom Studium in den Beruf